Empowered by Innovation

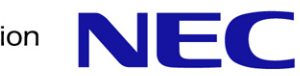

#### Outline of Ext4 File System & Ext4 Online Defragmentation Foresight

LinuxCon Japan/Tokyo 2010 September 28, 2010 Akira Fujita <a-fujita@rs.jp.nec.com> NEC Software Tohoku, Ltd.

#### Self Introduction

Name: Akira Fujita

Company: NEC Software Tohoku, Ltd. in Sendai, Japan.

Since 2004, I have been working at NEC Software Tohoku developing Linux file system, mainly  $ext{3}$  and ext4 filesystems.

Currently, I work on the quality evaluation of ext4 for enterprise use, and also develop the ext4 online defragmentation.

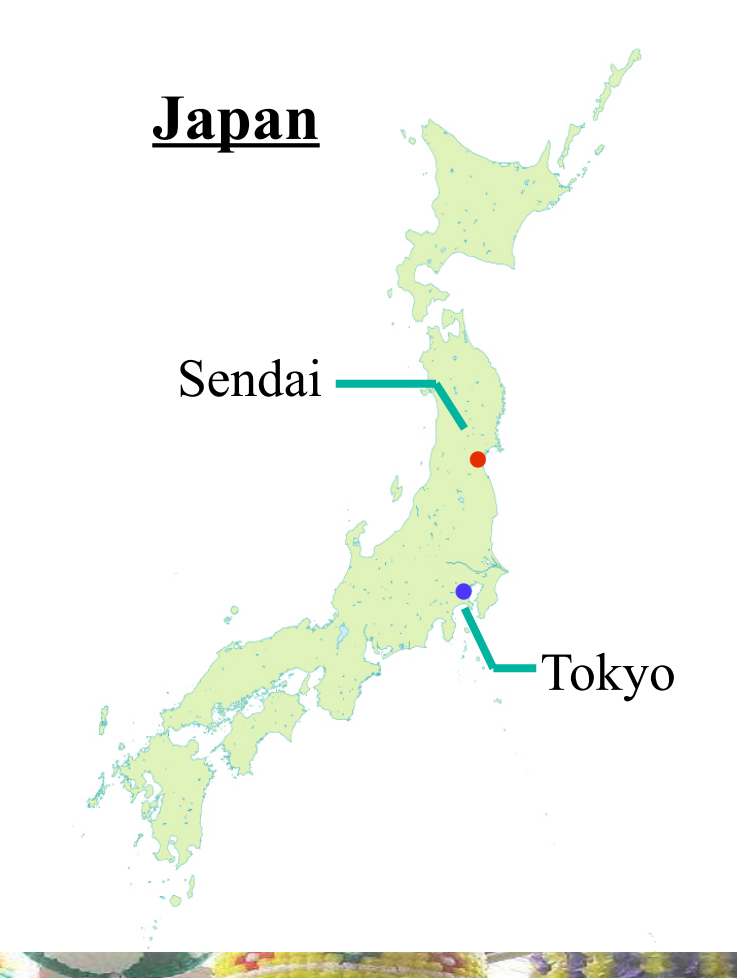

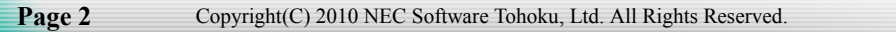

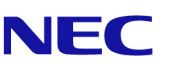

#### Outline

[What](#page-3-0) is ext4 Ext4 [features](#page-4-0) **[Compatibility](#page-11-0)** [Performance](#page-12-0) measurement [Recent](#page-25-0) ext4 topics

What is ext4 [online](#page-27-0) defrage Relevant file [defragmentation](#page-28-0) [Current](#page-36-0) status / future plan

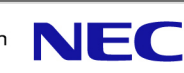

#### <span id="page-3-0"></span>What is ext4

Ext4 is the successor of ext3 which is developed to solve performance issues and scalability bottleneck on ext3 and also provide backward compatibility with ext3.

Ext4 development began in 2006. Included in stable kernel 2.6.19 as EXPERIMENTAL (ext4dev). Since kernel 2.6.28, ext4 has been released as stable (Renamed from ext4dev to ext4 in kernel 2.6.28).

**Maintainers** Theodore Ts'o [tytso@mit.edu](mailto:tytso@mit.edu) , Andreas Dilger [adilger.kernel@dilger.ca](mailto:adilger.kernel@dilger.ca) ML [linux-ext4@vger.kernel.org](mailto:linux-ext4@vger.kernel.org)

Ext4 Wiki

http://ext4.wiki.kernel.org

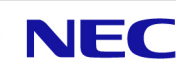

# <span id="page-4-0"></span>Ext4 features

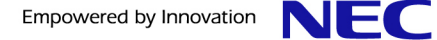

#### Ext4 features

Bigger file/filesystem size support.

Compared to ext3, ext4 is:

8 times larger in file size, 65536 times(!) larger in filesystem size.

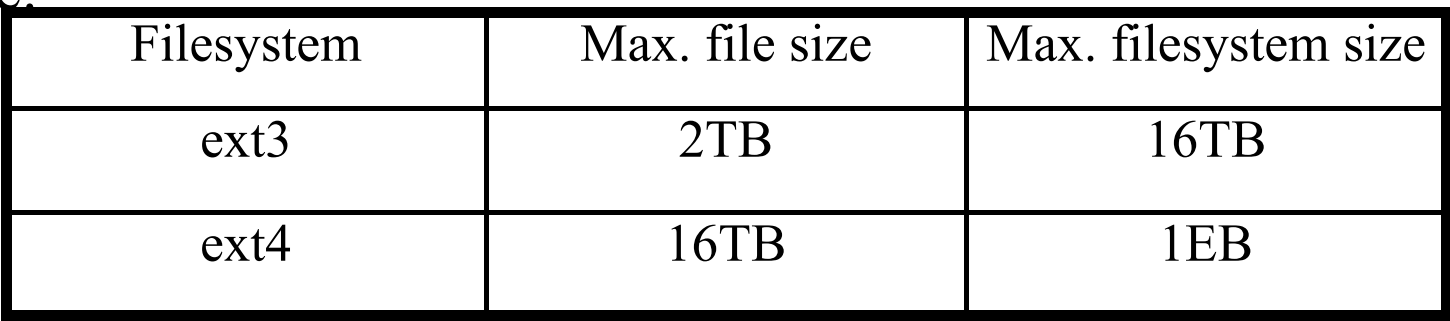

I/O performance improvement: delayed allocation, multi block allocator extent map and persistent preallocation.

Fast fsck: flex bg and uninit bg

Reliability: journal checksumming

Maintenance: online defrag

Misc: backward compatibility with ext2/ext3, nanosec timestamps, subdir scalability, etc.

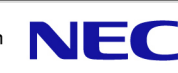

#### Feature flags

#### Feature flags of ext filesystems

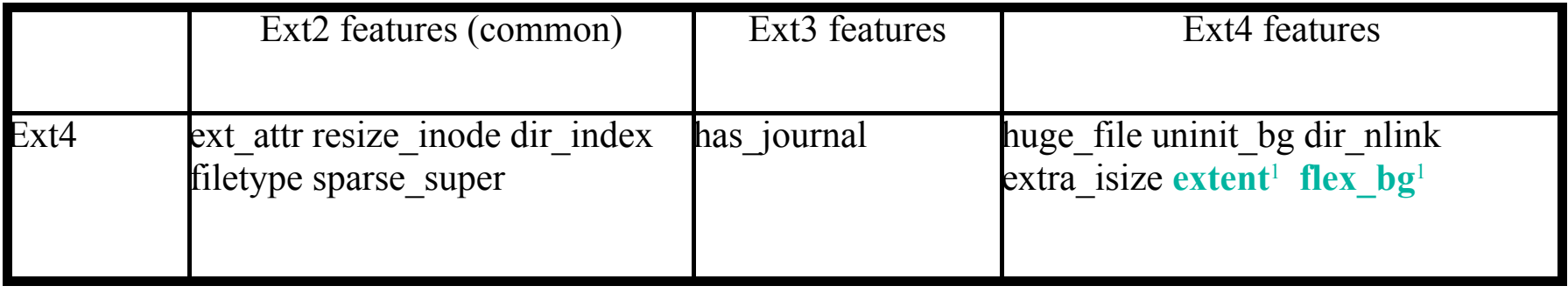

<sup>1</sup> unremovable feature flag

Note: Feature flags are enabled/disabled by tune2fs, except for flex\_bg (only by mkfs).

If you set uninit bg and dir index feature flags, you need to run e2fsck with –pD options to enable them.

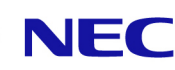

### Indirect Block Map and Extent Map

Ext4 supports two block maps. Extent map is more efficient and can handle large file in comparison with indirect block map.

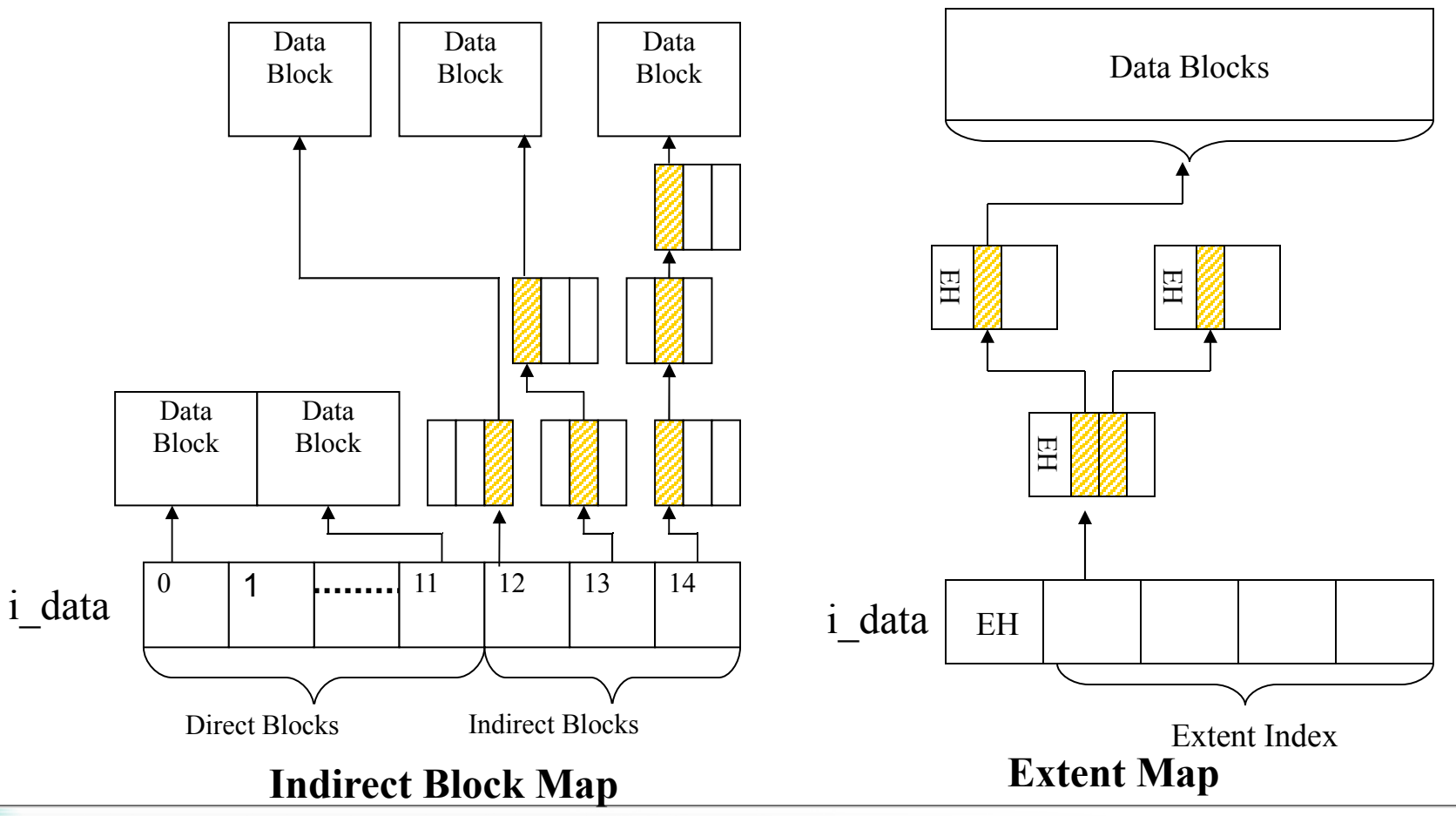

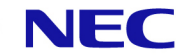

## Multiple block allocator

Contiguous multiple blocks are allocated at once to prevent file fragmentation. This decreases CPU utilization and seek time.

Contiguous free blocks of block group are managed by the buddy system in memory  $(2^0-2^13)$ .

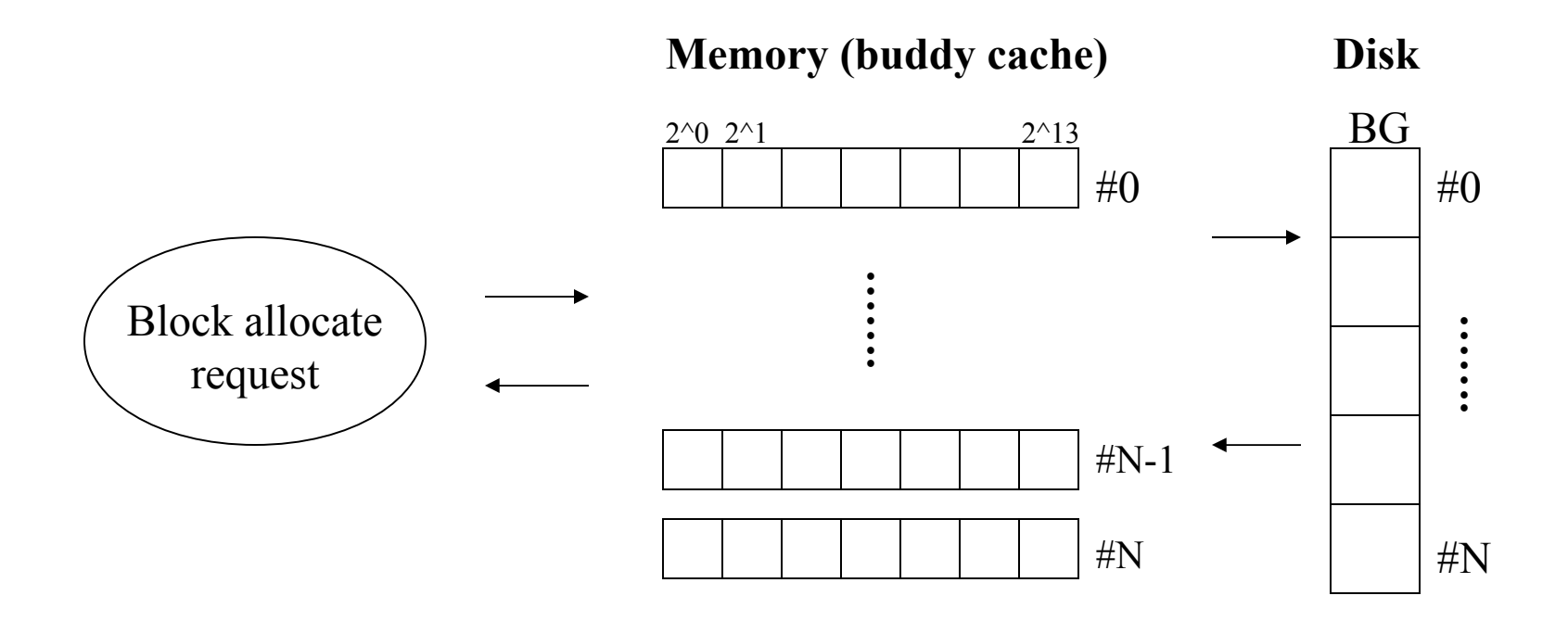

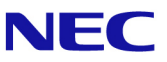

# Multiple block allocator (cont.)

Blocks unused by the current allocation are added to inode preallocation. Inode preallocation enables blocks will be assigned preferentially when the next block allocation comes. Consequently contiguous multiple blocks are used. For a file smaller than 16 blocks is added to the locality group<sup>2</sup> instead.

> $2$  Locality group is defined by a CPU the allocation is running on to pack small files together

e.g. Allocate 60 blocks to FILE\_A, rest of 4 blocks are added to inode preallocation(PA) list.

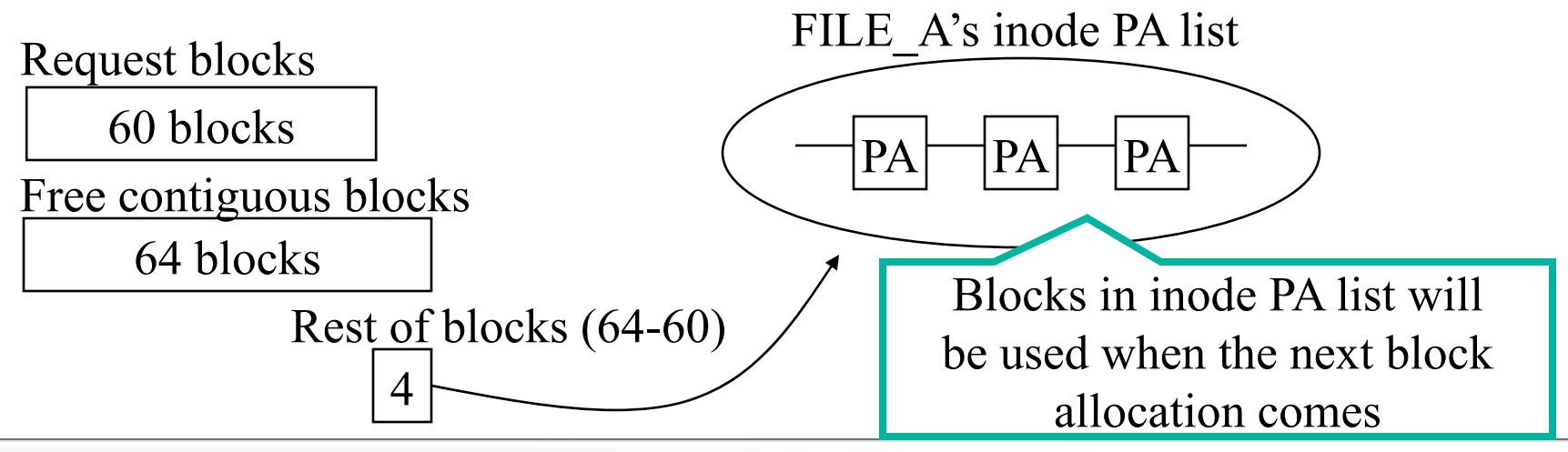

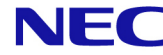

#### Delayed allocation

Delayed allocation is used by write system call. It delays real block allocation until written data is flushed from memory to disk. Prevent file fragmentation and decrease CPU utilization. Suppress writes to temporary files which exist for short period.

There is a trade-off between performance and reliability. There is a known-issue on data loss. If a crash occurs when created or truncated file is closed, or a file is renamed to replace the previous file, data may be lost. To avoid the issue, mount ext4 filesystem with "noauto da alloc" option.

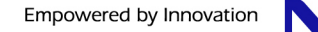

# <span id="page-11-0"></span>**Compatibility**

There are 3 types of ext4. Compatibility differences of them are shown below:

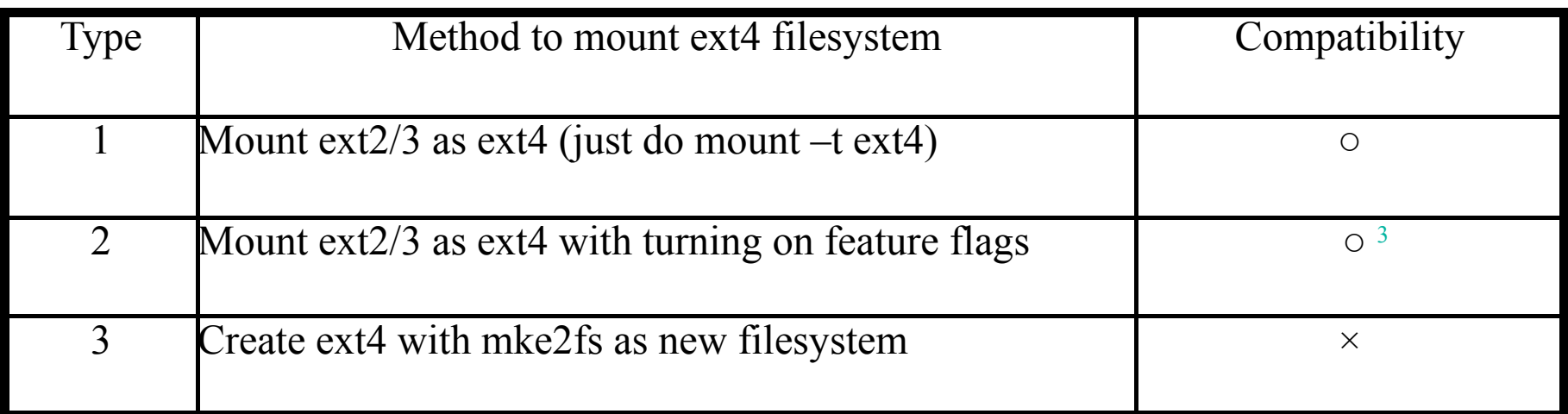

<sup>3</sup> Except "extent" feature flag

Create ext4 as a new filesystem, if you need to get better performance.

ext2/ext3

1. ext4 | 2. ext4 | 3. ext4

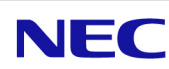

# <span id="page-12-0"></span>Performance measurement

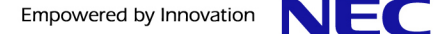

### mkfs / fsck time with large filesystem

#### ▐ **e2fsck time on empty 16TB filesystem**

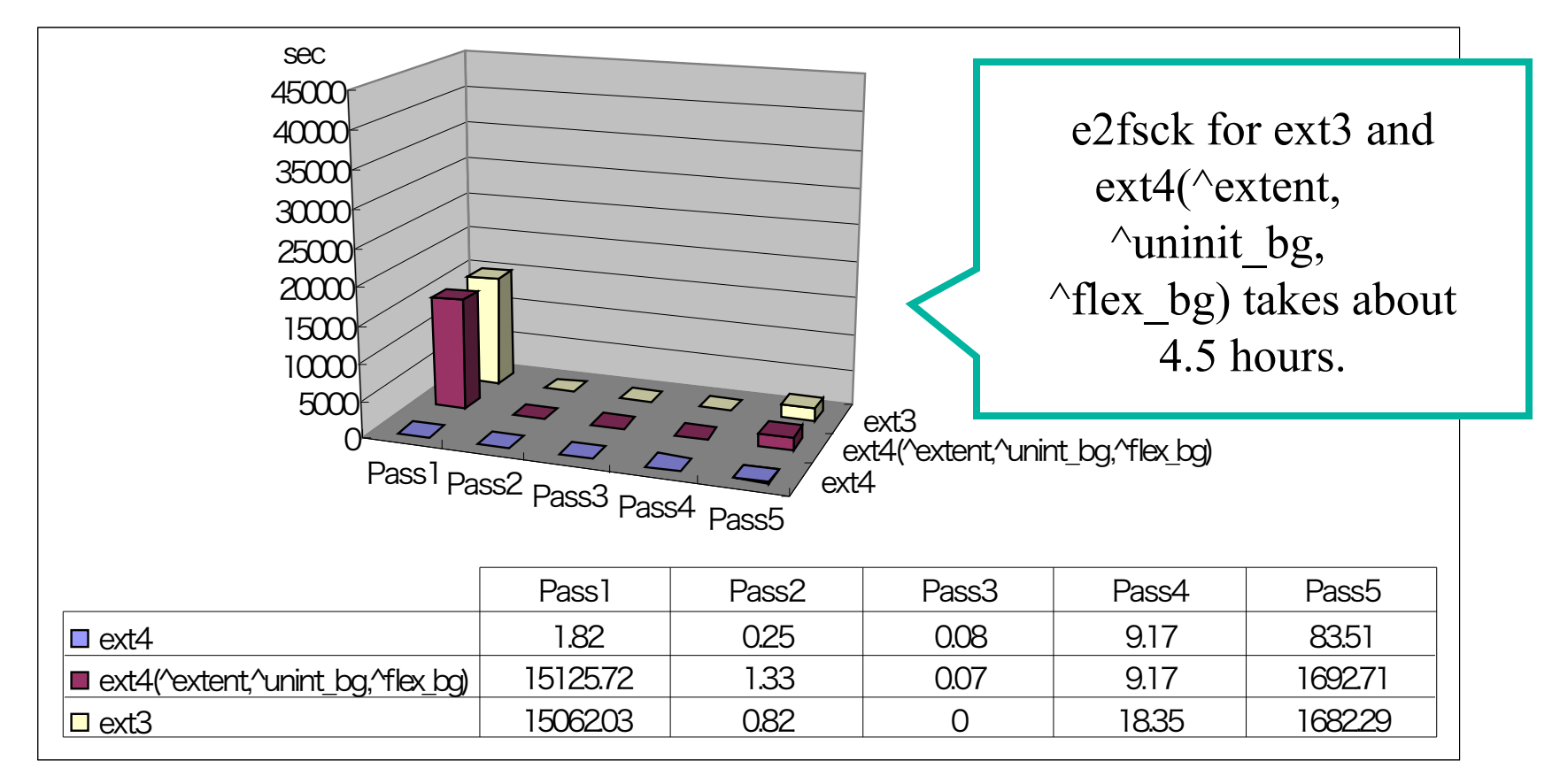

Kernel: 2.6.35, e2fsprogs: 1.41.12, Arch: x86\_64, CPU: Xeon 3.00GHz, Memory: 3.5GB

#### **"^" means without feature flag**

## mkfs / fsck time with large filesystem

#### ▐ **e2fsck time on 16TB filesystem using 4TB (10MB <sup>x</sup> 4096000files)**

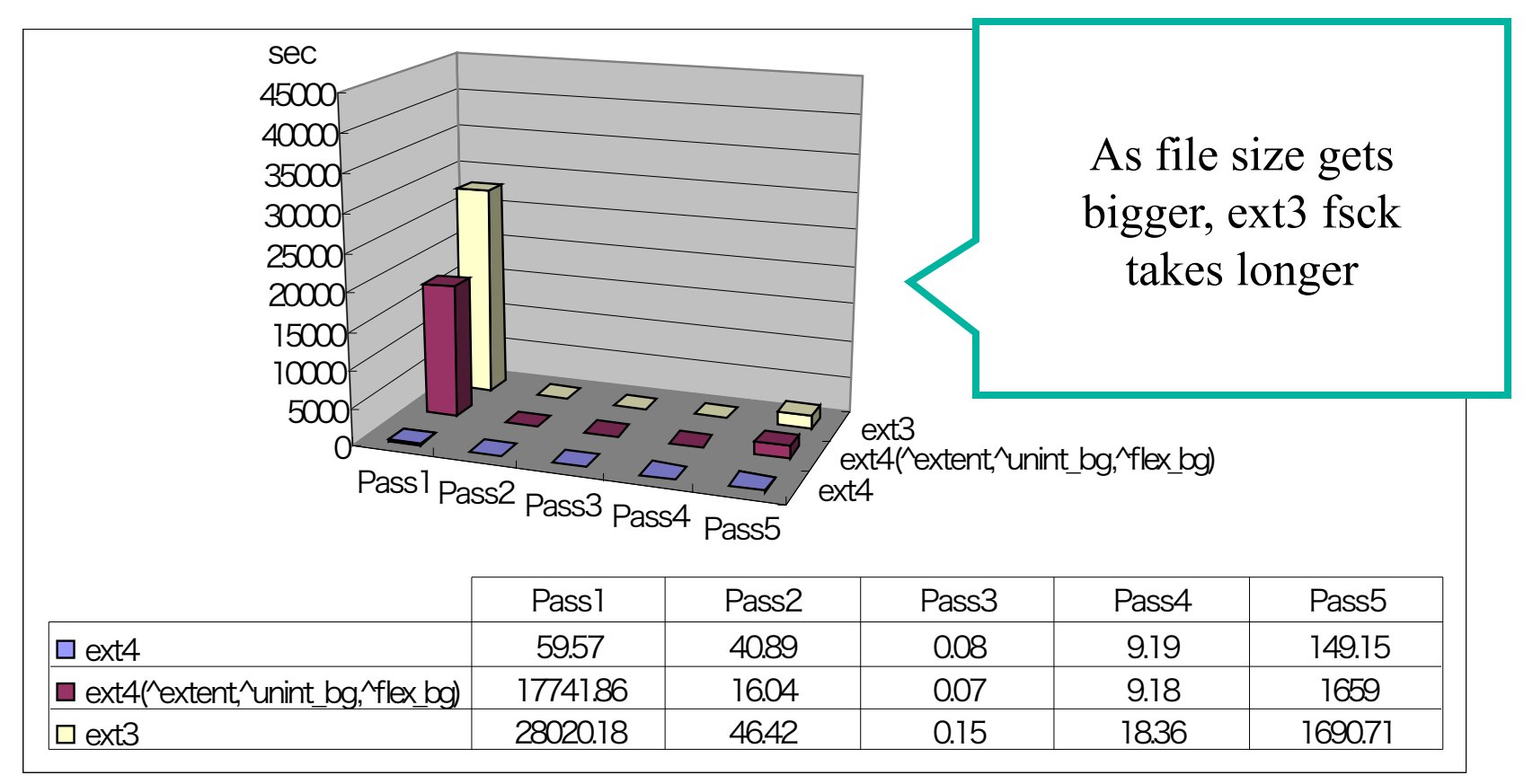

Kernel: 2.6.35, e2fsprogs: 1.41.12, Arch: x86\_64, CPU: Xeon 3.00GHz, Memory: 3.5GB

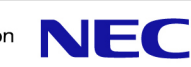

## mkfs / fsck time with large filesystem

#### ▐ **e2fsck time on 16TB filesystem using 8TB (10MB <sup>x</sup> 8129000files)**

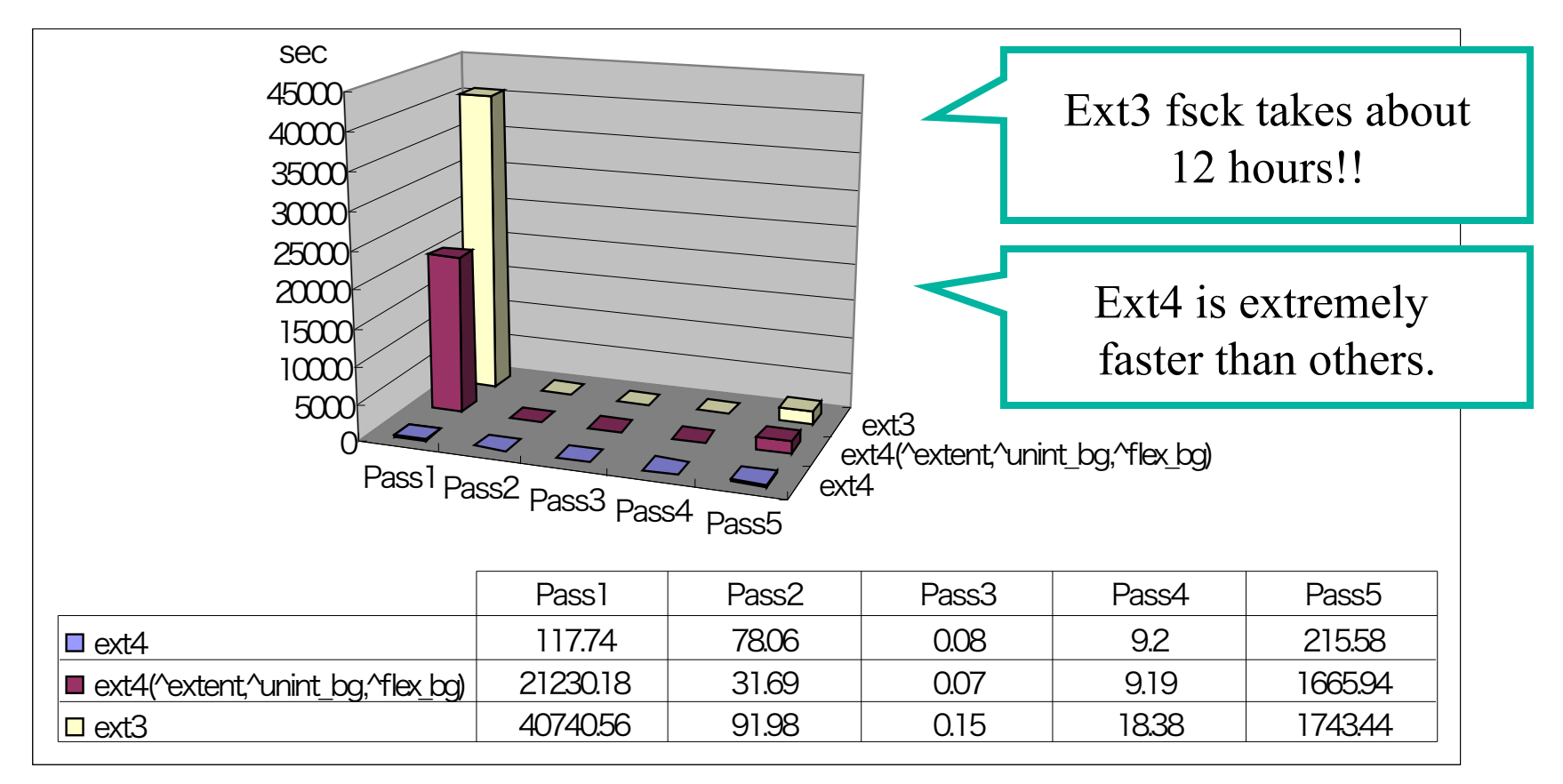

Kernel: 2.6.35, e2fsprogs: 1.41.12, Arch: x86\_64, CPU: Xeon 3.00GHz, Memory: 3.5GB

uninit bg feature influences fsck performance a lot.

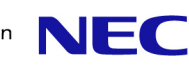

#### Misc operation time with large filesystem

 $-$  File create: dd if=/dev/zero of=fille bs=1048576 count=10

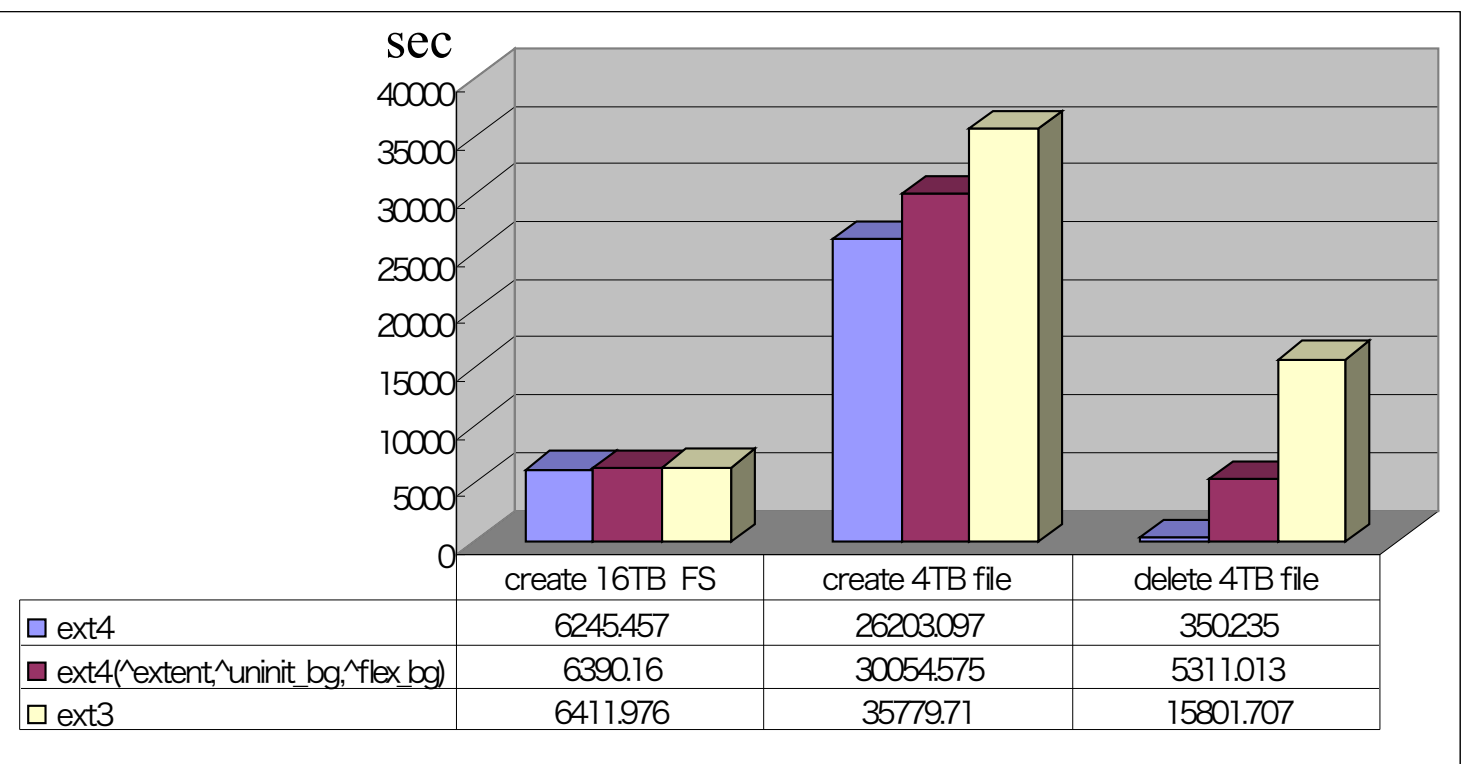

- File delete: rm –rf \*

There is no difference on filesystem creation time (1h) Ext4 gets better performance on file creation/deletion than ext3

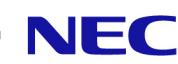

#### FFSB Benchmark Result

#### **Test Environment:**

- Arch: x86\_64
- Kernel: 2.6.35 (default mount option)
- CPU: Intel(R) Core(TM)2 CPU 6320  $\omega$  1.86GHz Memory: 2GB
- IO scheduler: CFQ
- Device: ST3500641AS(500GB), 3.AAB, Serial ATA 2
- TP: The Flexible Filesystem Benchmark (FFSB) 6.0-rc2
- Target filesystem: ext3, ext4, xfs and btrfs (xfs and btrfs are for reference).

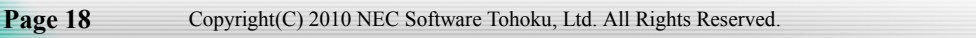

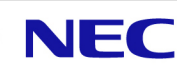

## Large file sequential write using FFSB

1GB sequential write with1thread and 16threads (average of 10 trials)

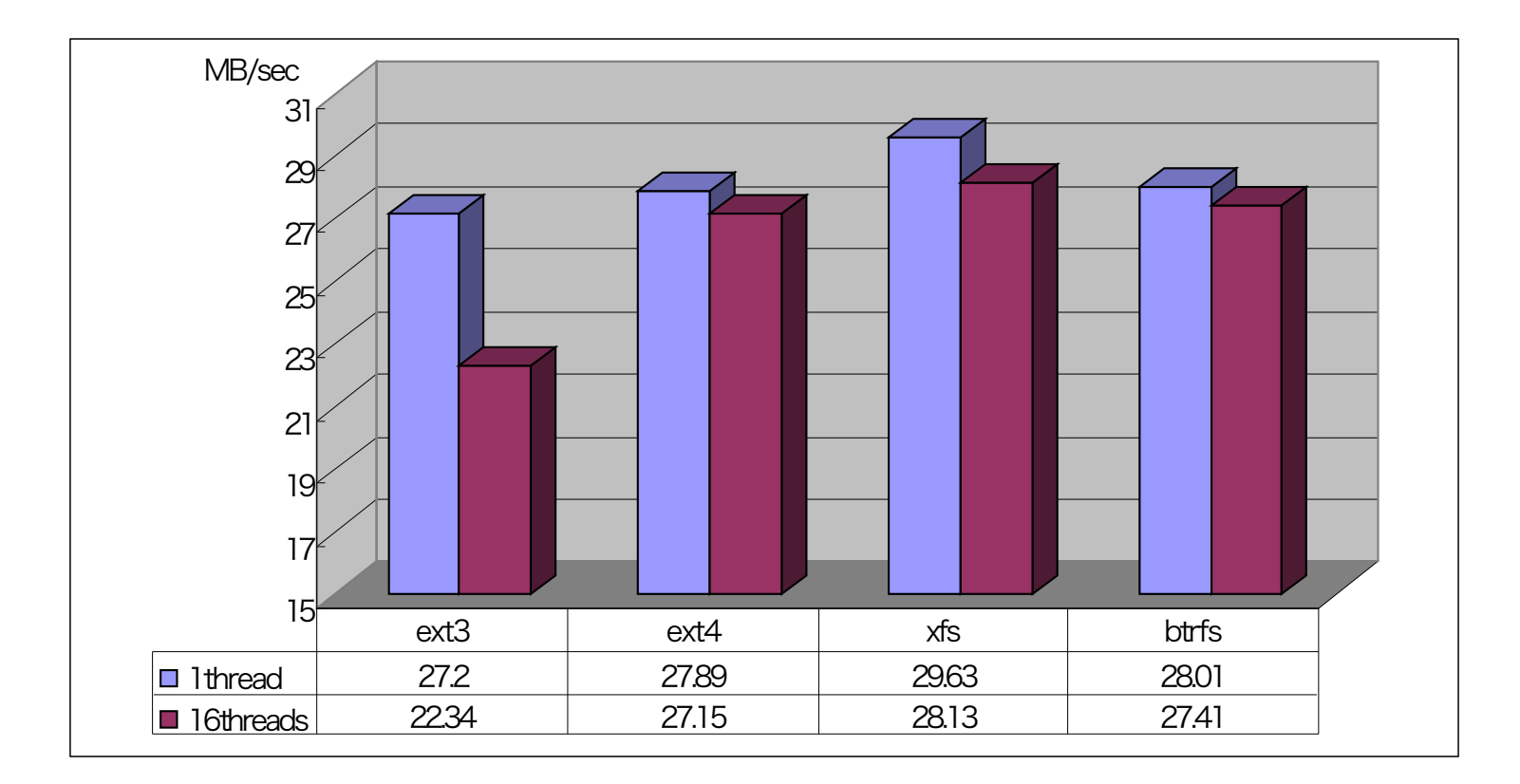

#### Write performance on ext4 is 21.5% greater than ext3 in case of 16thread.

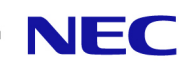

## Large file random read using FFSB

100MB x 1024files random read with1thread and 16threads (average of 10 trials)

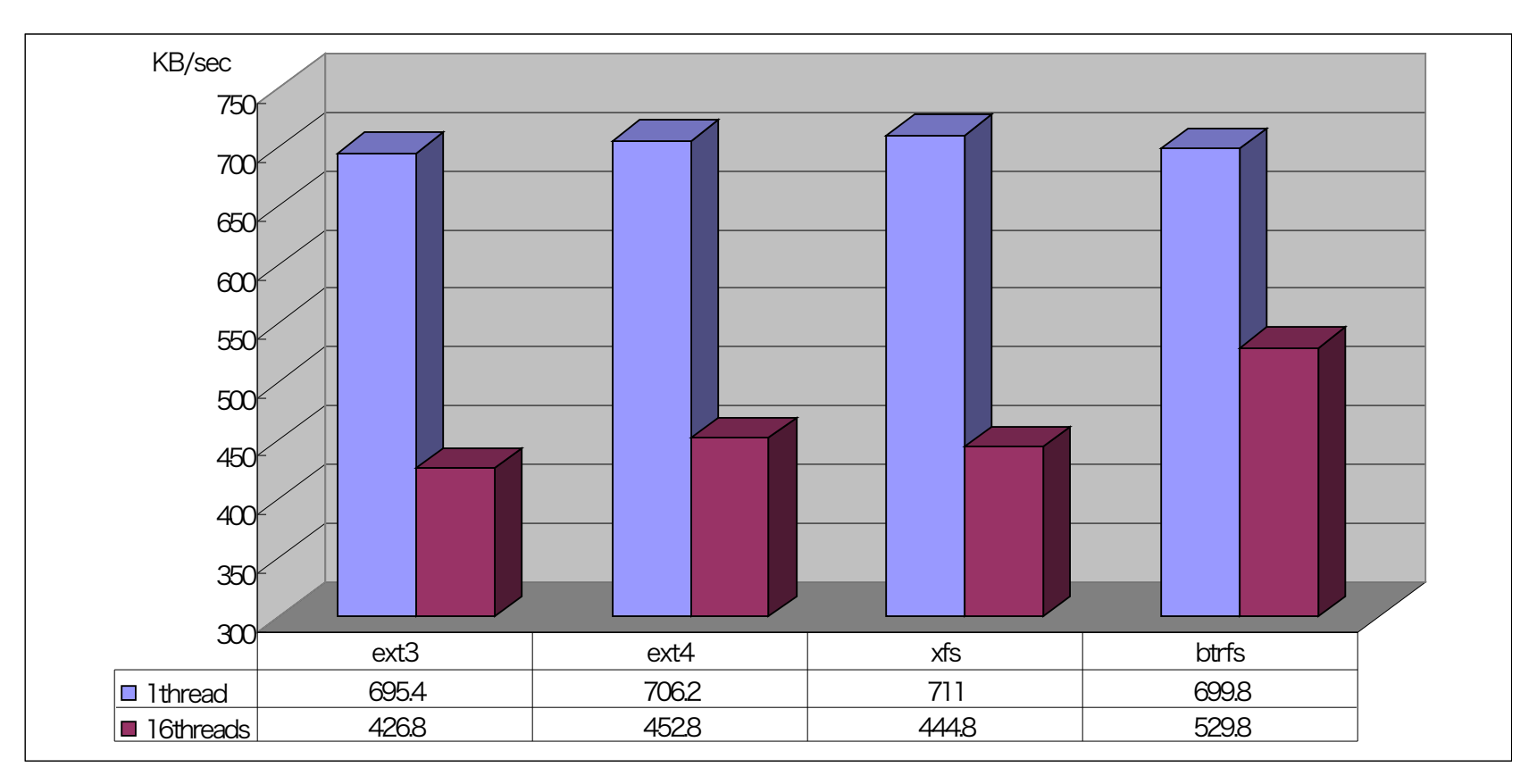

#### Read performance of ext4 is slightly better than ext3

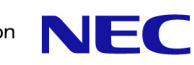

## Write performance with typical ext4 options

#### Large file sequential write using FFSB with typical ext4 options

1GB sequential write with 1thread (average of 3 trials) Each measuring time is 5 minutes.

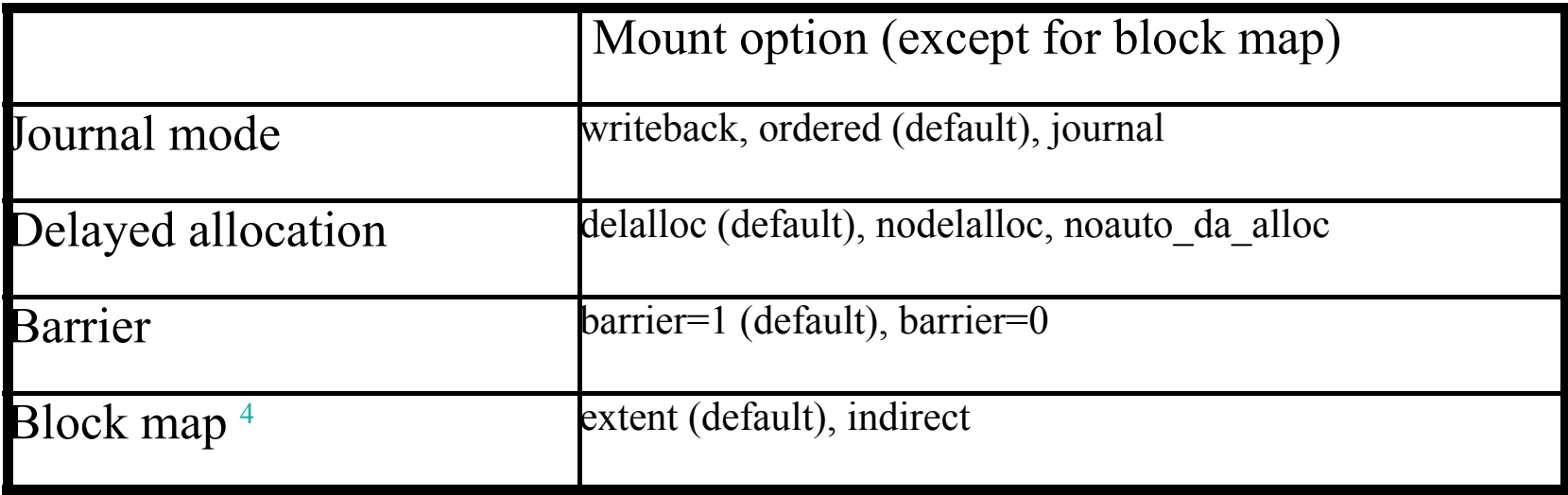

#### <sup>4</sup> Block map is not tuned with mount option

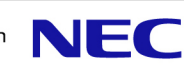

## Write performance with typical ext4 options

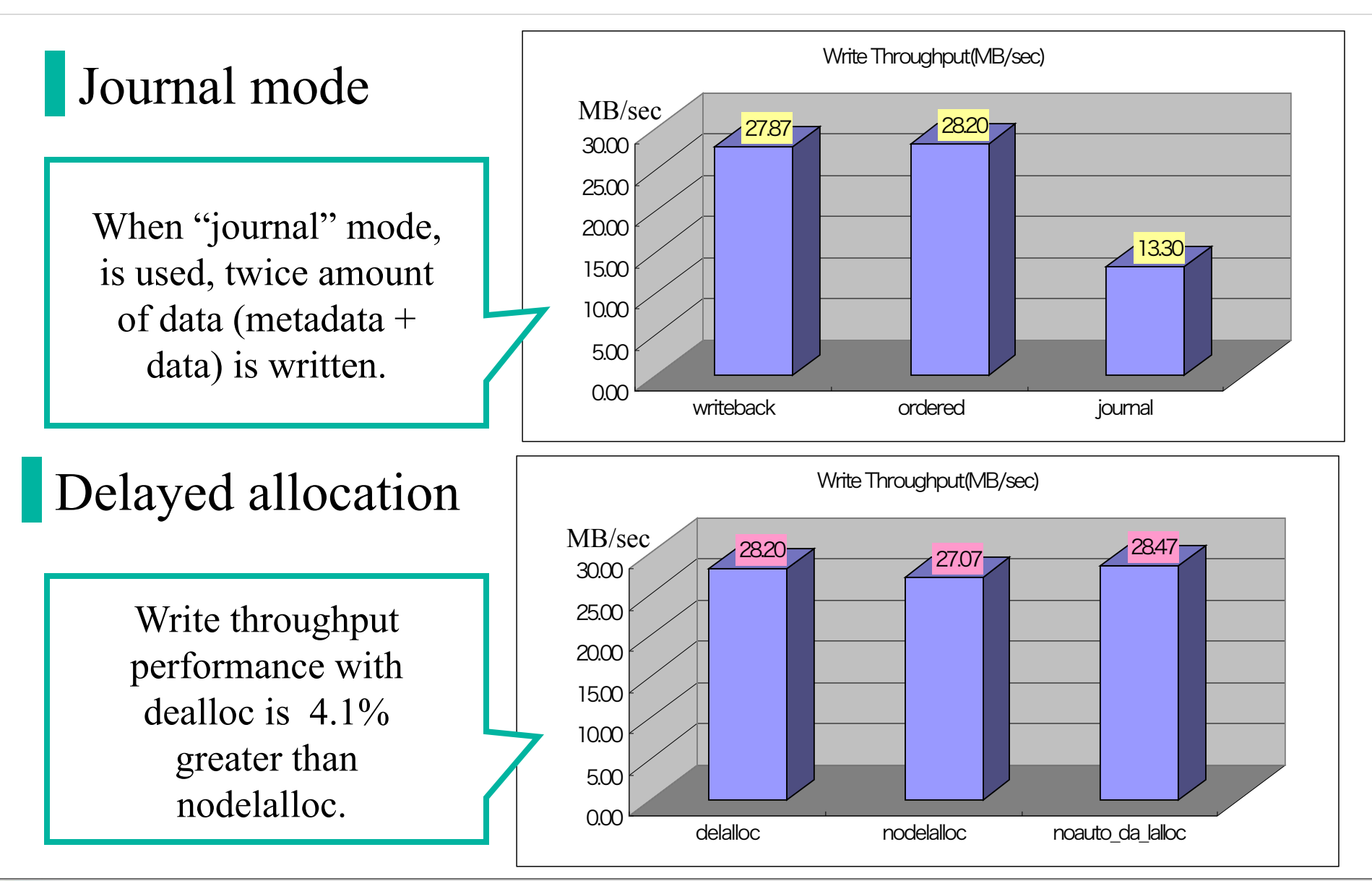

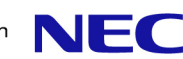

## Write performance with typical ext4 options

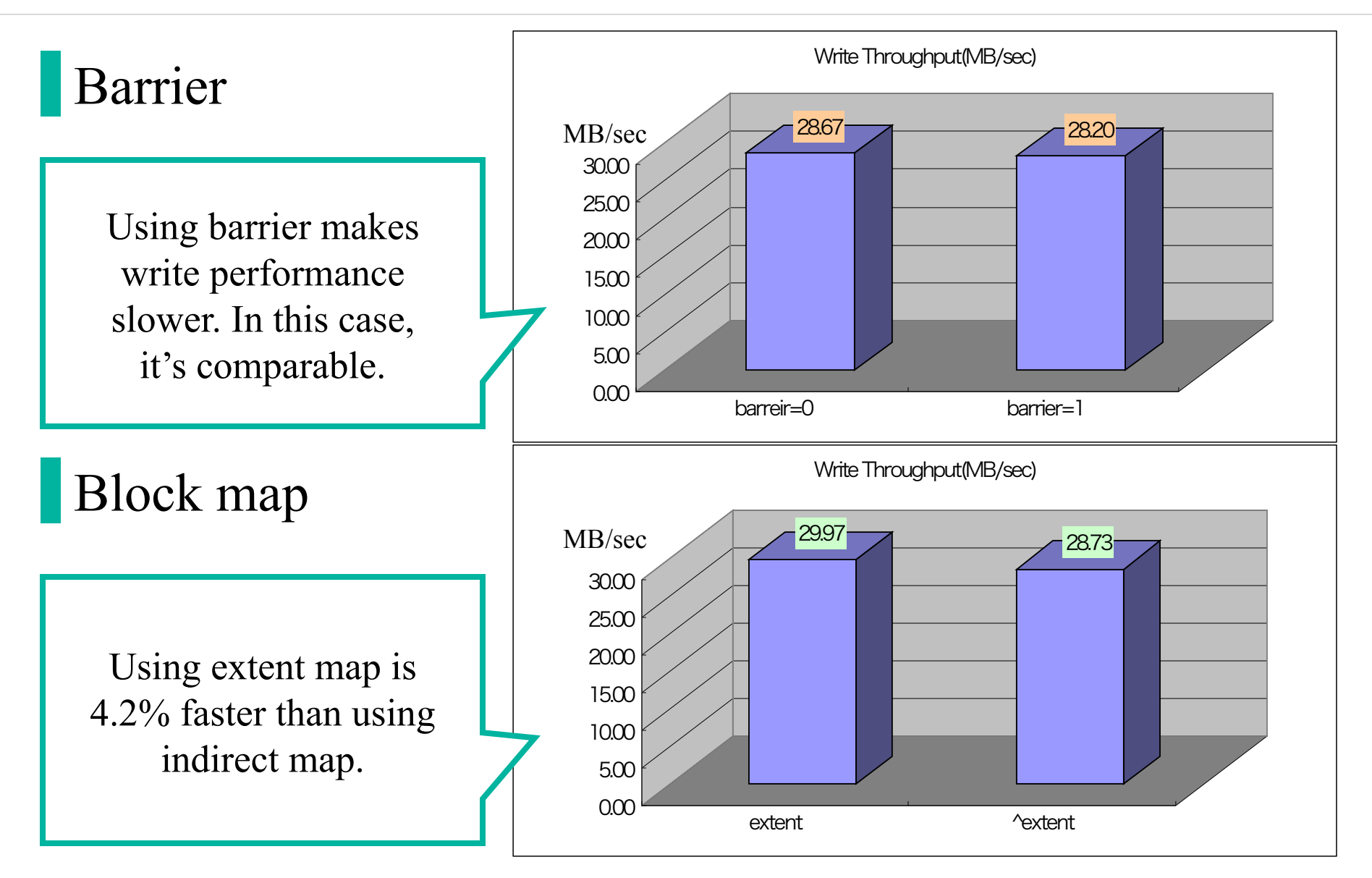

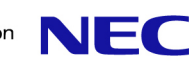

### Ext4 performance conclusion

Read and write performance of ext4 is faster than ext3, especially in the case of using multi thread operation.

Ext3 fsck time on the large filesystem takes a so long time that it is useless. Ext4 solves this issue. (ext3: 12h ext4: 7min)

There is no difference on filesystem creation time between ext3 and ext4. (1.5h)

Default mount option of ext4 gives better performance. In addition, there is room for the consideration on trade-off between performance and reliability.

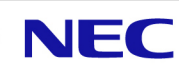

## Transition of ext4 patches

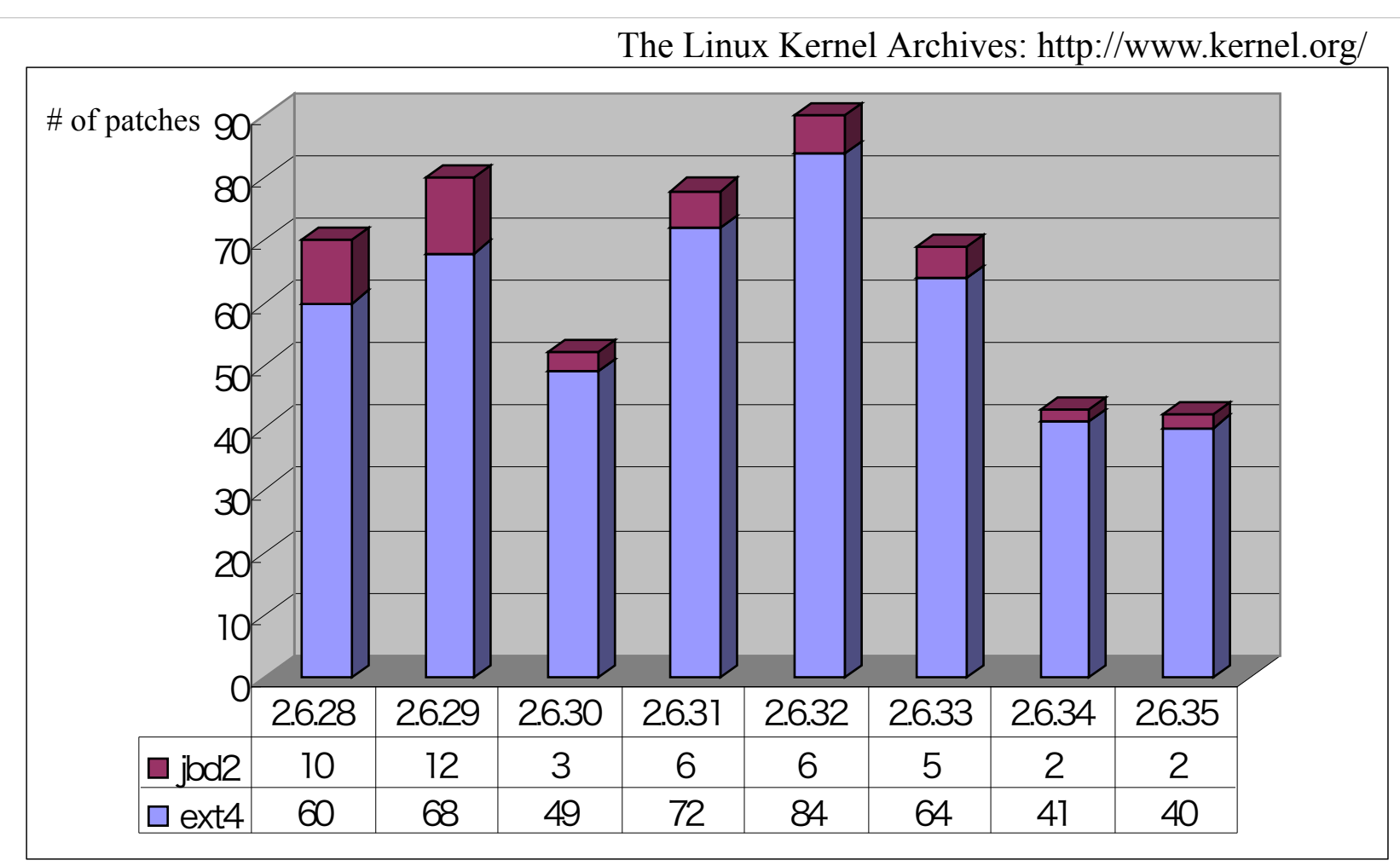

In the point of view of the transition, many bug fixes and feature additions have been merged so far. Recently it shows tendency that number of patches become slightly a few.

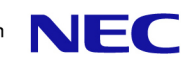

#### <span id="page-25-0"></span>Recent ext4 topics

**SSDs** Reduce mkfs time **Snapshot for ext4** etc.

ext4 TODO list: https://ext4.wiki.kernel.org/index.php/TODO\_list

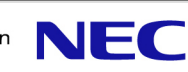

# Ext4 online defragmentation

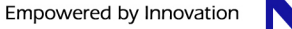

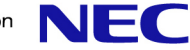

#### <span id="page-27-0"></span>What is ext4 online defragmentation

Ext4 online defrag solves fragmentation on mounted ext4 filesystem.

EXT4\_IOC\_MOVE\_EXT ioctl which exchanges blocks between two inodes and e4defrag command have been merged into Linux kernel and e2fsprogs each so far.

Therefore we can solve single file fragmentation on current ext4 with following steps :

- 1.Create a donor file
- 2.Allocate contiguous blocks to donor file
- 3.Call EXT4\_IOC\_MOVE\_EXT ioctl to exchange data blocks between target file and donor file
- 4. Remove donor file

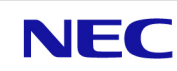

#### <span id="page-28-0"></span>Relevant file defragmentation

e4defrag -r solves relevant file fragmentation. **Usage: e4defrag -r directory...| device...**

Relevant file defrag is solved by moving related files under specified directory closer together on ext4 filesystem.

e4defrag -r uses new ioctl EXT4 IOC COTROL PA<sup>5</sup> to set inode preallocation (PA) to specified inode.

If inode has inode PA, block allocator tries to use blocks from there.

<sup>5</sup> EXT4 IOC COTROL PA is new ioctl which gets free blocks from specified physical offset and sets these blocks to the inode.

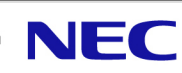

## Types of fragmentation

#### There are three types of fragmentation.

#### 1. Single file fragmentation

Single file fragmentation occurs when a single file is broken into multiple pieces. This decreases the performance of accessing a single file.

#### 2. Relevant file fragmentation

Files frequently accessed by an application at the same time, are stored to different physical locations individually on ext4. It makes application performance slower especially in case of small file access.

#### 3. Free space fragmentation

Free space fragmentation occurs when filesystem has many small free areas and there is no large free area which consists of contiguous blocks.

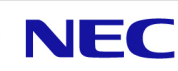

## Detail of relevant file defragmentation

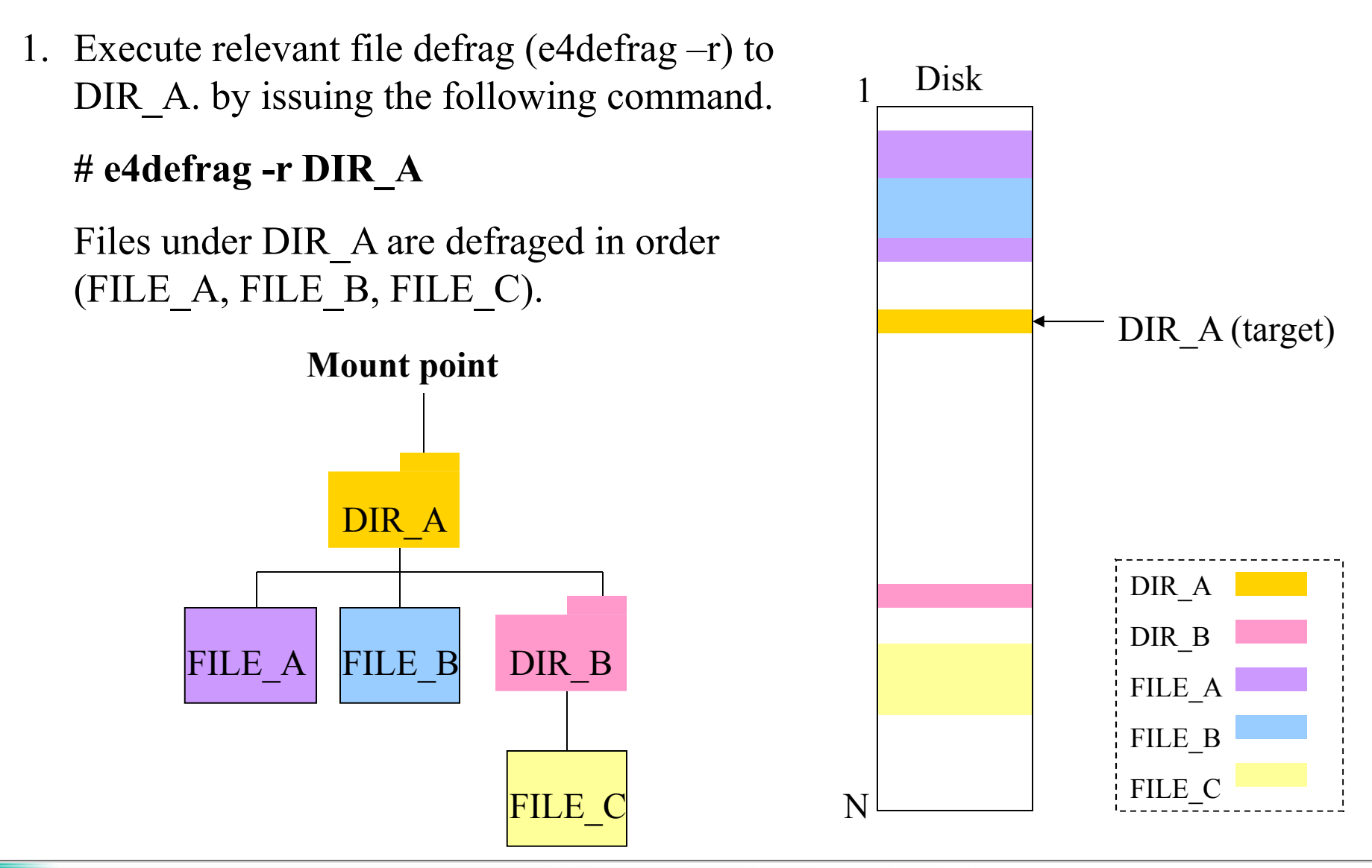

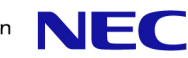

### Detail of relevant file defragmentation (cont.)

For example, target file is FILE\_A.

2. e4defrag creates a donor file and allocate inode PA based on physical offset of DIR A with EXT4 IOC CONTROL PA to the donor file. If it is succeed, it calls fallocate to assign inode PA to the blocks from the next offset of DIR A.

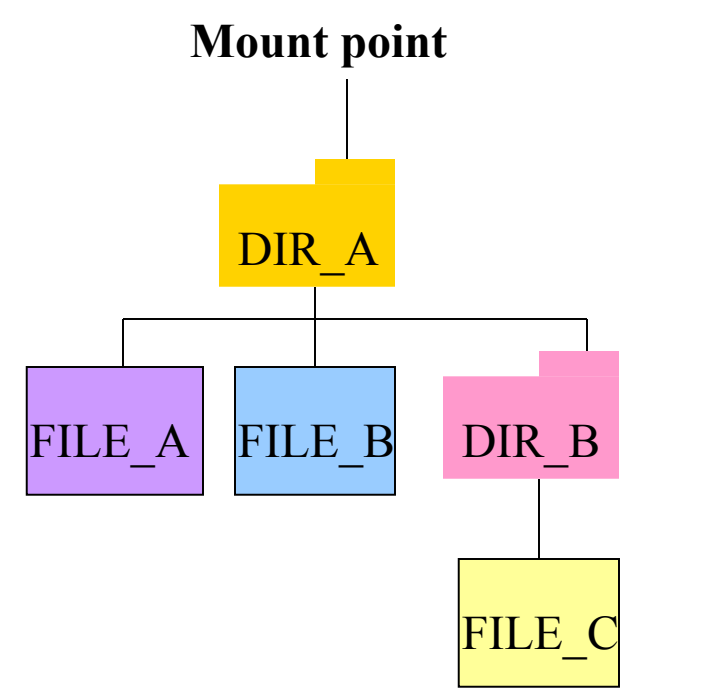

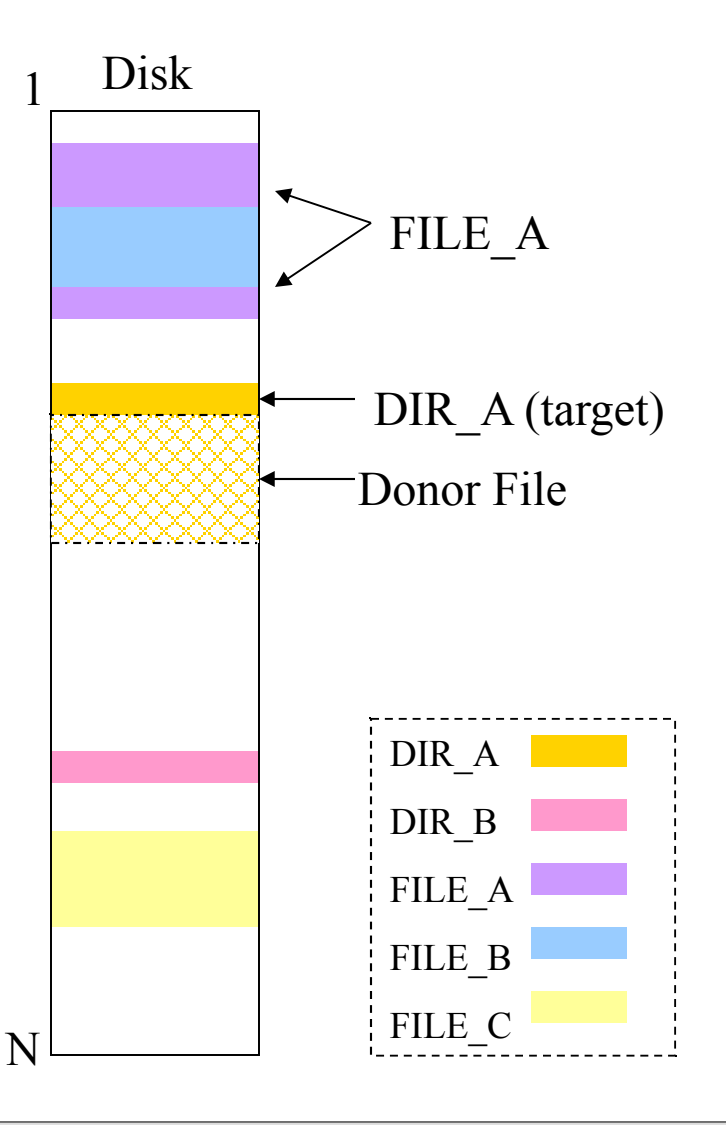

#### Detail of relevant file defragmentation (cont.)

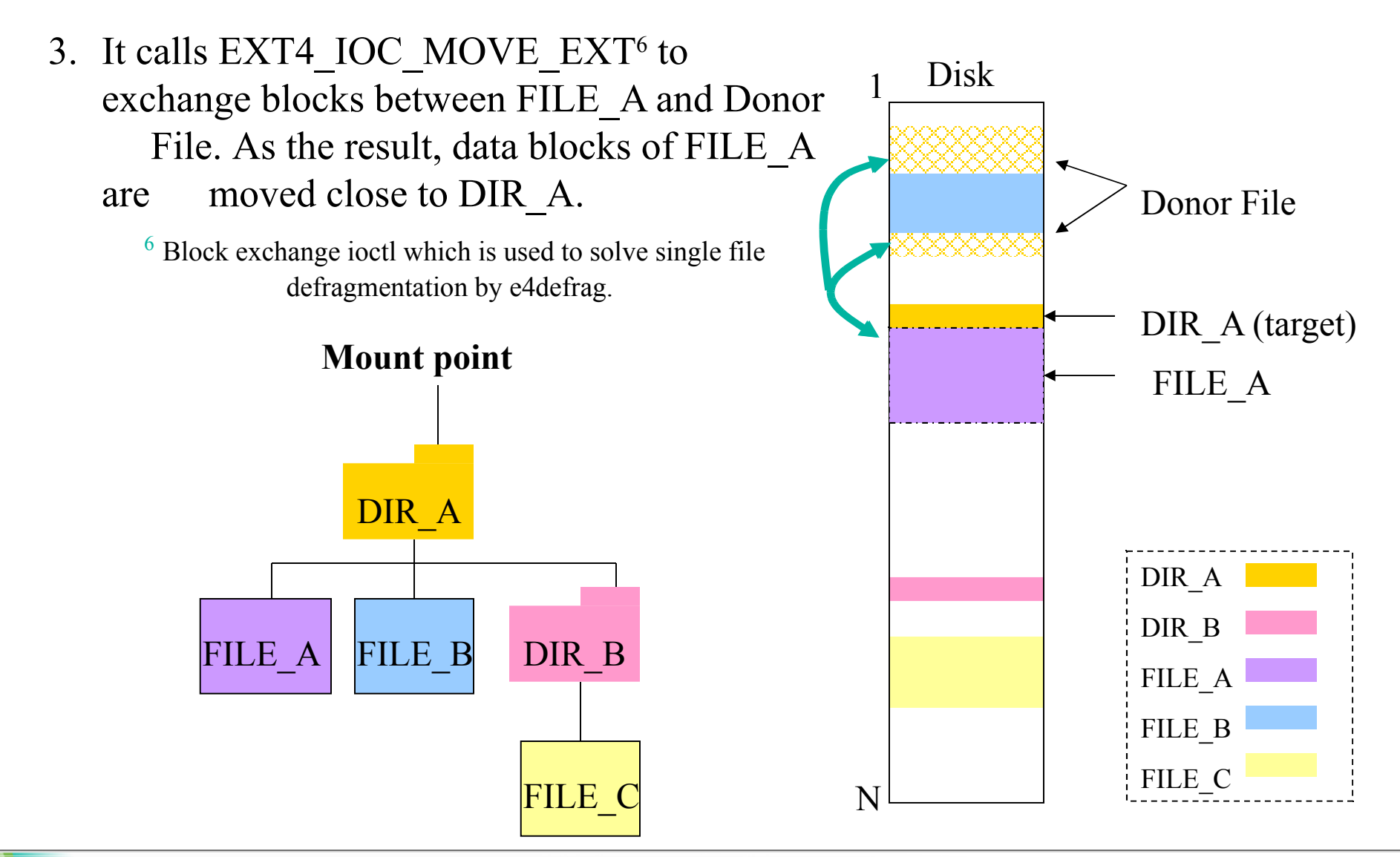

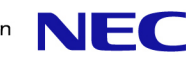

### Detail of relevant file defrag (cont.)

4. Remove Donor file.

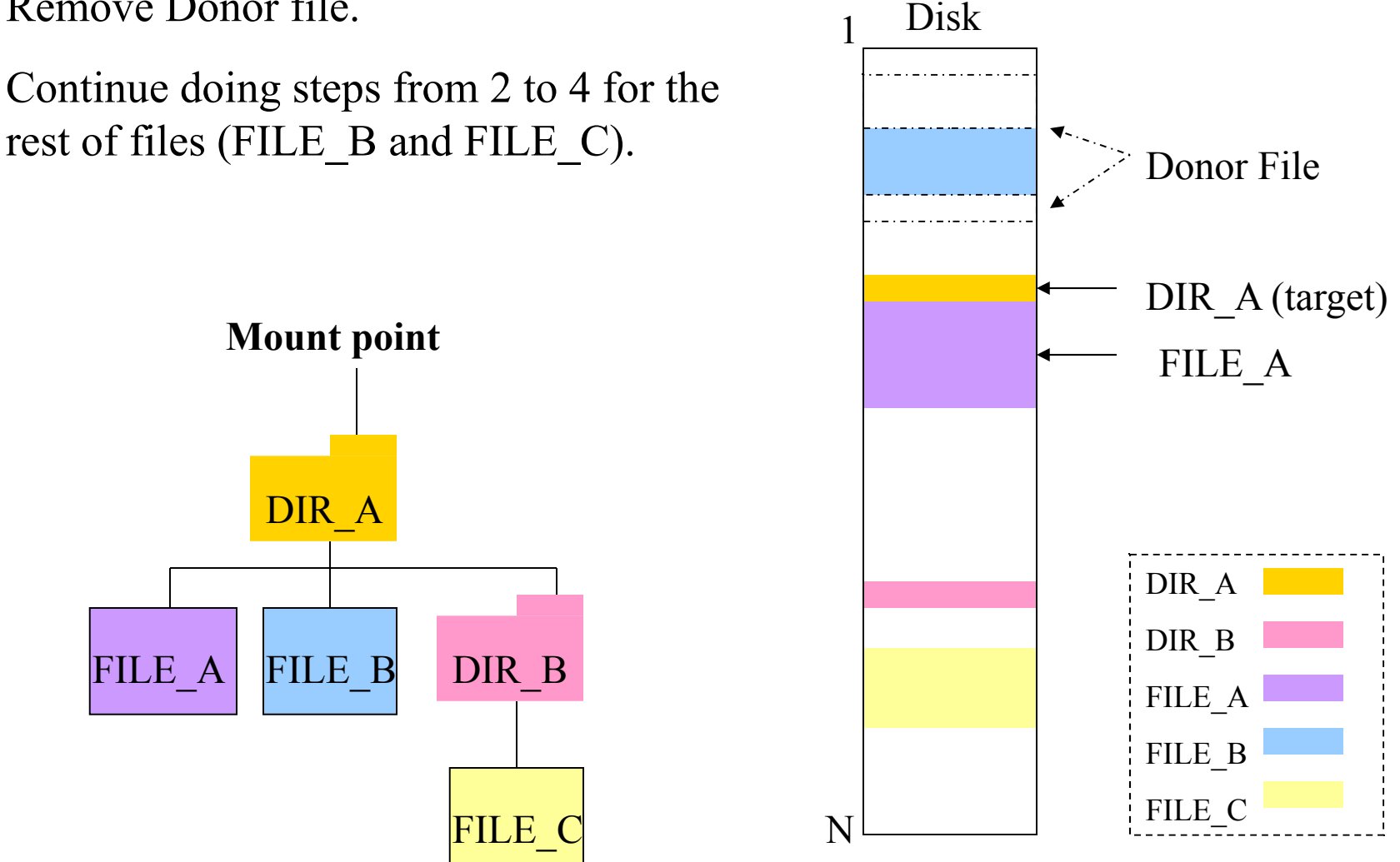

### Detail of relevant file defragmentation (cont.)

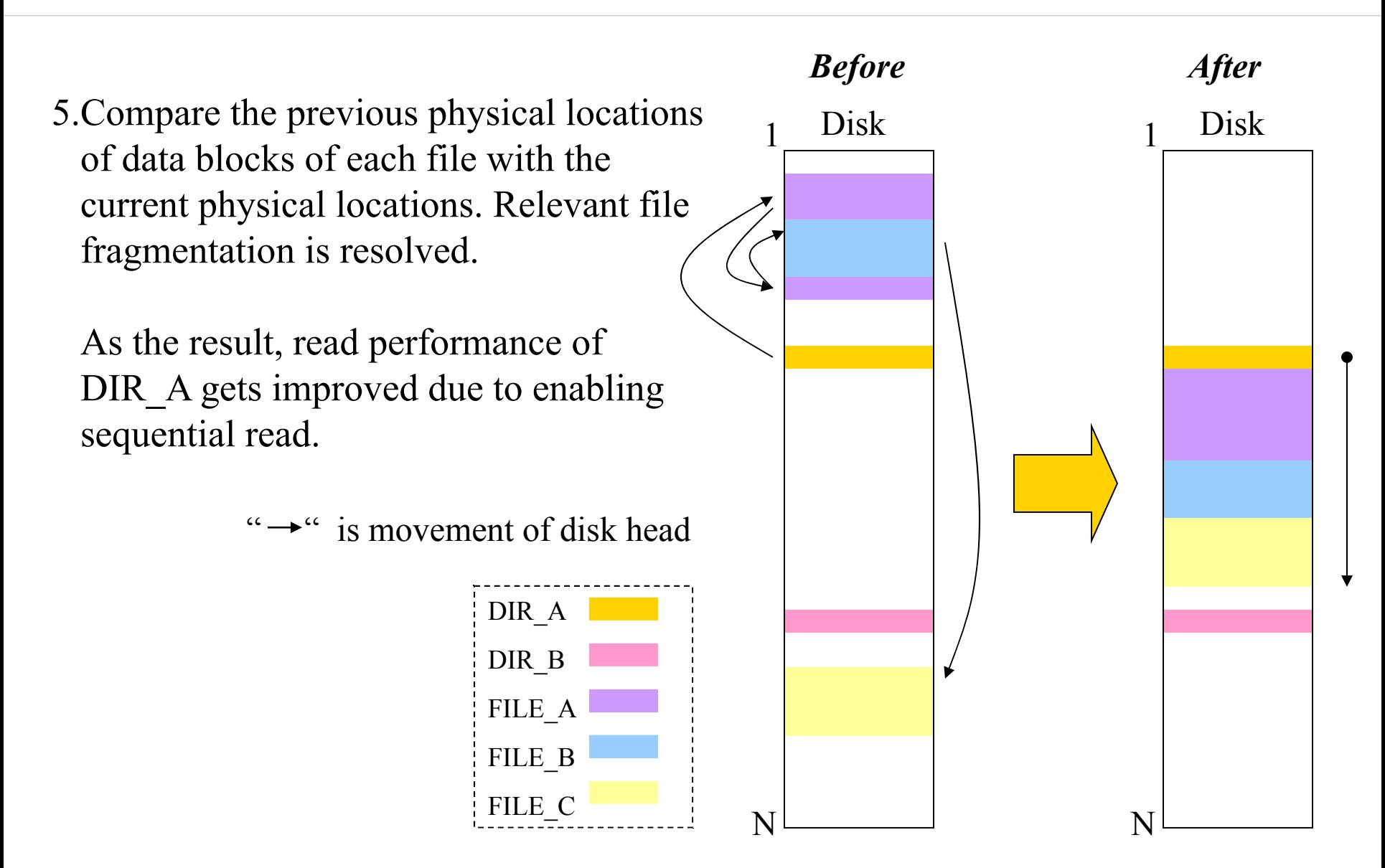

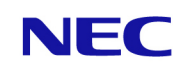

#### Result of relevant file defragmentation

Result of relevant file defrag to kernel tree # e4defrag -r linux-2.6.35

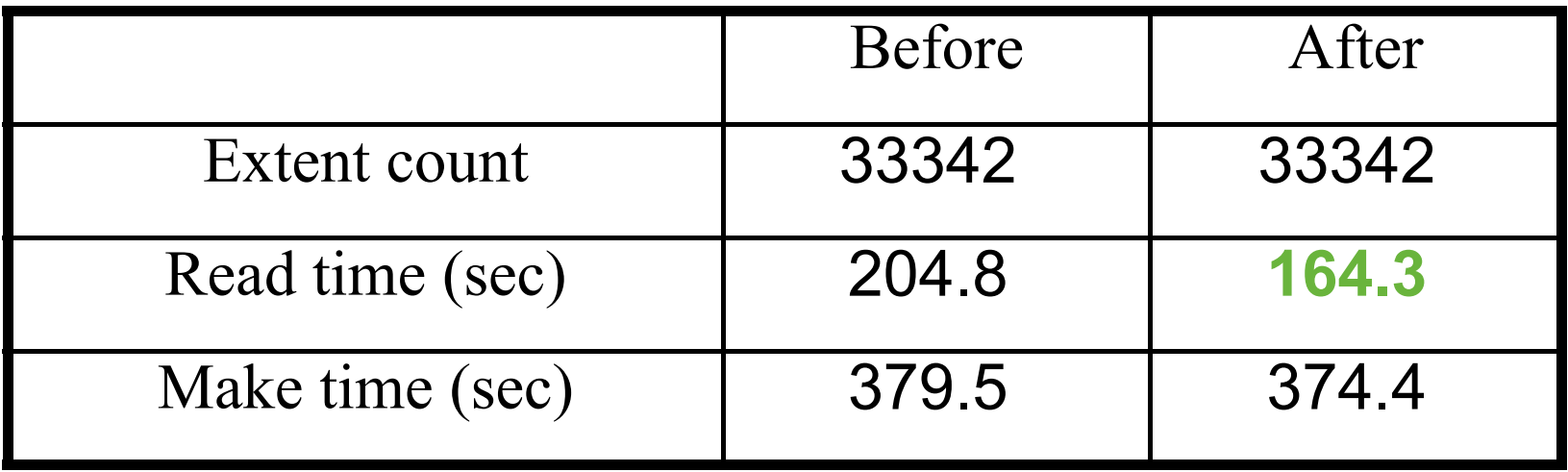

Extent count is not changed, but resolved relevant file defrag brings 25% improved read performance.

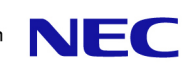

#### <span id="page-36-0"></span>Current status / future plan

- Patches related to relevant file defrag (e4defrag -r) are under review.
- Accelerate e4defrag patches (include bug fixes) to be merged into e2fsprogs.
- e4defrag needs more feedbacks !

Implement free space defragmentation (e4defrag -f) We might implement this feature when the relevant defrag development is completed.

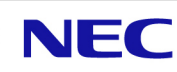

#### How to start ext4 online defragmentation

Kernel: 2.6.31 or later (EXT4\_IOC\_MOVE\_EXT of ioctl has been merged)

Command: e4defrag (e2fsprogs-1.41.8 or later) To use the latest e4defrag command, apply the following patches to the e2fsprogs git tree [\(http://git.kernel.org/pub/scm/fs/ext2/e2fsprogs.git\)](http://git.kernel.org/pub/scm/fs/ext2/e2fsprogs.git). <http://marc.info/?l=linux-ext4&m=128272678710600&w=2>

Usage: e4defrag [-v] file...| directory...| device... e4defrag -c file...| directory...| device... e4defrag -r directory...| device...

#### ▐ **Any feedbacks of ext4 online defrag are welcome.**

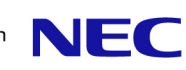

#### Appendix

};

# **EXT4 IOC CONTROL PA** (new ioctl)

#### EXT4\_IOC\_CONTROL\_PA ioctl sets/discards inode PA to specified inode.

#define EXT4\_IOC\_CONTROL\_PA \_IOWR('f' , 16, struct ext4\_prealloc\_info) struct ext4\_prealloc\_info {

- 
- 
- 
- \_\_u64 pi\_pstart; /\* physical offset for the start of the PA from \* the beginning of the file (in/out) \*/
- u32 pi lstart;  $/*$  logical offset for the start of the PA from
	- \* the beginning of the disk (in/out) \*/
- $\mu$ 32 pi\_len;  $\frac{\pi}{2}$  /\* length for this PA (in/out) \*/
- $\mu$ 32 pi\_free;  $\prime^*$  the number of free blocks in this PA (out)  $\prime$ /
- u16 pi flags;  $\frac{\pi}{2}$  /\* flags for the inode PA setting ioctl (in) \*/

There are three flags for pi\_flags entry

-EXT4 MB MANDATORY Get blocks for inode PA from specified range, if not returns error. - EXT4 MB ADVISORY Get blocks from arbitrary range. - EXT4 MB\_DISCARD\_PA Discard inode PA

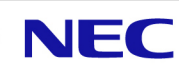

EXT4 IOC GET PA ioctl gets inode PA of specified inode.

This ioctl is used for debug.

#define EXT4\_IOC\_GET\_PA \_IOWR('f' , 17, struct ext4\_prealloc\_list)

```
struct ext4 prealloc list {
         \text{u32 pl\_count}; /* size of pl_space array (in) */
         __u32 pl_mapped; /* number of PAs that were mapped (out) */
        u32 pl entries; /* number of PAs the inode has (out) */struct ext4 prealloc info pl space[0]; /* array of mapped PAs (out) */
};
```
Empowered by Innovation

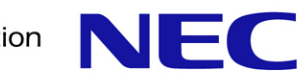

# Thank you for listening !